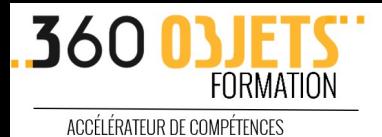

# Formation InDesign

# PROGRAMME

#### 1 – Découvrir les possibilités de InDesign

- Identifier les usages
- Découvrir les modèles prédéfinis
- Découvrir l'interface et les panneaux
- Maîtriser l'affichage du document à l'écran

#### 2 – Prise en main de InDesign

- Créer un document (effectuer les réglages) et importer des images
- Modifier un document existant
- Paramétrer les grilles de mise en page
- Ajouter et formater du texte
- Découvrir les fonctions et les raccourcis
- Savoir gérer les blocs

#### 3 – Maîtriser les principes de base

- Découvrir les palettes de contrôle et de propriété
- Exploiter la manipulation des blocs (duplication et répétition)
- Utiliser les outils de dessin et l'outil plume
- Gérer les alignements
- Grouper et dégrouper des objets
- Enregistrer le document créé

#### 4 – Mise en forme et manipulation du texte

- Manipuler un bloc de texte
- Modifier la typographie (police, taille, style des caractères, interlignes, interlettres, puces et numérotation…)
- Gérer les césures (justification, retour)
- Améliorer les blocs de texte (chainage, gestion des colonnes, blancs tourant, vectorisation tes textes, réglages blocs…)

#### 5 – Gérer les couleurs et les graphismes

- Comprendre les modes de couleurs RVB et CMJN
- Personnaliser le nuancier des couleurs, récupérer une couleur sur une image
- Comprendre les fonds et les contours
- Exploiter l'outil de dessin
- Réduire, agrandir, déformer des dessins
- Créer et gérer des blocs
- Créer des fonds et des dégradés
- Utiliser, rechercher et créer des couleurs
- Utiliser l'outil pipette et l'outil thème de couleurs
- Mémoriser un nuancier en local et sur un réseau

### 6 – Importer des objets, images, textes…

- Comprendre les modes d'importantion
- Comprendre les formats d'images, (pixel ou vectoriel) et les contraintes
- Importer et placer un visuel sur le document (avec recadrage, agrandissement, habillage)
- Placer des objets images et des objets textes
- Importer des fichiers natifs tels que Illustrator ou Photoshop (préparation des images/visuels via le mode colorimétrique, le format d'enregistrement…)
- Gérer les images liées

#### 7 – Gérer les images et les effets graphiques

- Gérer les fonds perdus
- Gérer les liens d'images
- Gérer les habillages de blocs et de formes
- Exploiter les bibliothèque CC
- Maîtriser la transparence des blocs et des modes de fusion simples
- Utiliser les effets d'ombre portée, de contour progressif et autres effets

#### 8 – Créer, structurer et améliorer la mise en page

- Comprendre l'intérêt d'une mise en page en colonnes
- Tracer des grilles de blocs et importer en plusieurs images
- Utiliser les calques pour organiser du contenu
- Découvrir les styles d'objets
- Utiliser repères de pages, les gabarits (dont import de texte long avec génération de pages), le chemin de fer, le foliotage
- Partir d'un template pour créer un document
- Importer un tableau Excel dans le document
- Concevoir un tableau et le mettre en forme (mise en forme basique, style de cellules et de tableau, exploiter les templates)

#### 9 – Diffuser les documents créés

- Assembler votre document pour l'archiver
- Gérer l'impression en fonction des sorties laser ou conventionnelles
- Préparer le document pour l'envoyer au flashage
- Exporter en PDF pour l'impression auprès d'un imprimeur
- Exporter au format HTML pour diffusion digitale
- Inclure un lien vers un site dans le document
- Maîtriser la séparation (quadri et Pantone)

## **GRAPHISME & MULTIMÉDIA**

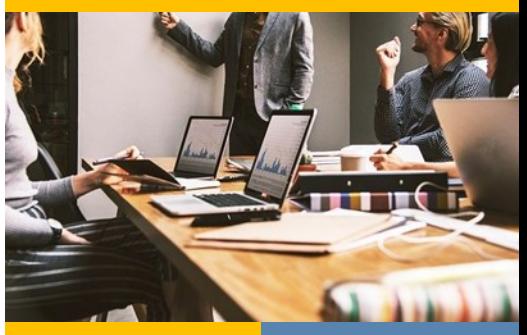

**3 JOURS** REF : GM15

# **OBJECTIFS PÉDAGOGIQUES**

Connaître et mettre en œuvre les fonctionnalités de InDesign

Acquérir les notions fondamentales de mise en page d'un document

#### PUBLIC

Marketing, graphistes / infographistes, web designers, Community managers.

## PRÉREQUIS

Connaissances de l'environnement informatique et bureautique.

#### TARIF

INTRA : 2 500€ HT / 3 000€ TTC SUR-MESURE : programme personnalisable pour répondre à vos besoins spécifiques ou pour un accompagnement individuel.

#### **FORMATS**

PRÉSENTIEL

#### **SATISFACTION & RÉSULTATS D'ACCOMPLISSEMENT**

Qualité globale de la formation : ... / 5 En cours de notation. Taux de participation : En cours de notation.

#### **50% DE TRAVAUX DIRIGÉS SOUS FORME DE MISE EN PRATIQUE DE CHAQUE PARTIE**

# **NOS SESSIONS**

**DISTANCIEL :** 30-31 JANVIER 2024 / 4-6 MAI 2024 / 21-23 AOÛT 2024 / 13-15 NOVEMBRE 2024

En cas d'impossibilité administrative d'organiser l'évènement, les séances programmées en présentiel seront effectuées en distanciel (décision gouvernementale ou préfectorale).

## MODALITÉS ET MOYENS PÉDAGOGIQUES, TECHNIQUES D'ENCADREMENT, SANCTIONS DE LA FORMATION

Un audit préalable sera réalisé, les réponses obtenues par le formateur permettront d'adapter son animation en fonction des objectifs et des niveaux de chacun.

Durant la formation, les participants acquièrent du savoir et du savoir-faire via de nombreux cas pratiques en lien avec leurs propres traitements.

Le support pédagogiques et une bibliothèque de documents en ligne accompagnent le participant dans la mise en pratique de cette formation, de retour en entreprise.

La formation sera sanctionnée par un QCM d'évaluation des connaissances et des compétences nouvellement acquises, un émargement et une attestation de formation.

Séquences pédagogiques détaillées page précédente.

#### CONTACT

Remy DESPIEGELAERE Référent pédagogique et administratif 04 83 43 80 43 Remy.despiegelaere@360objets.com

## MODALITÉS D'ENTRÉE & DÉLAIS D'ACCÈS

Une fois la formation sélectionnée, plusieurs dispositifs sont mis en place pour vous aider dans le financement de votre formation. L'inscription se fait auprès de notre responsable pédagogique. Durée estimée entre la demande et le début de la prestation : 4 SEMAINES

Des dates supplémentaires peuvent être ajoutées, contactez nous.

#### BESOINS D'AMÉNAGEMENTS SPÉCIFIQUES

Si vous avez besoin d'aménagements spécifiques pour accéder ou suivre cette formation merci de nous prévenir afin que nous prenions les mesures nécessaires à certains handicaps.

360 OBJETS, Société par Actions Simplifiée au capital de 3000 euros, dont le siège social est situé au 11 rue Franklin - Les Hauts du Port - 34200 SETE, France, et immatriculée au RCS de Montpellier sous le numéro 834 219 organisme de formations enregistré sous le numéro 76341036134. Cet enregistrement ne vaut pas agrément de l'état. 360 OBJETS est une marque déposée auprès de l'INPI sous le numéro 17 4 381 839. 360 OBJETS est assurée par H Underwriting Limited. Conseils, audits, formations.

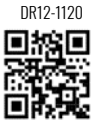